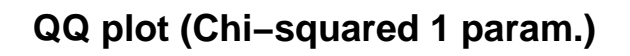

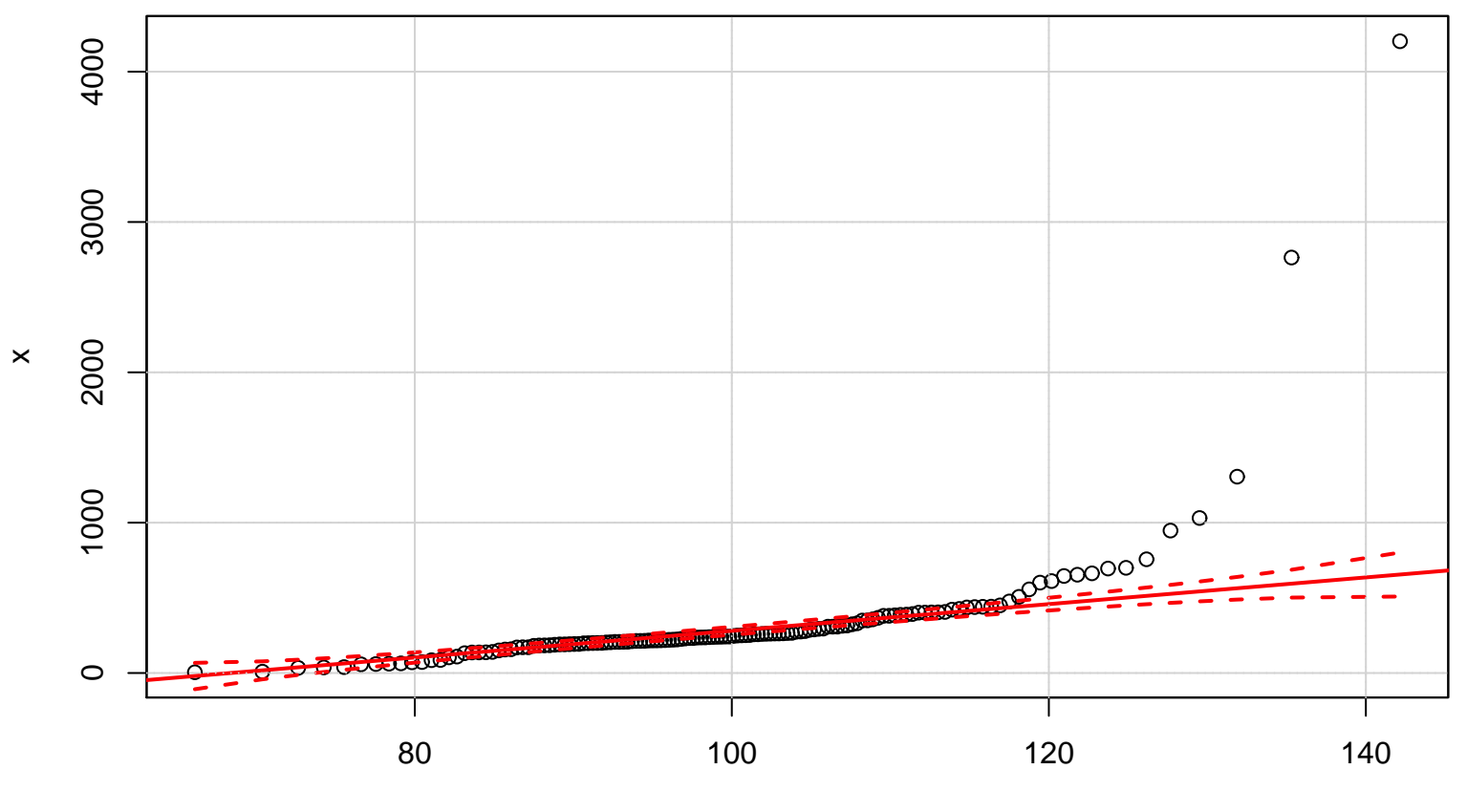

 $Chisq(df = 100)$